## uc3m | Universidad Carlos III de Madrid

Vicerrectorado de Estudios Apoyo a la docencia y gestión del grado

## **ASIGNATURA: Aplicaciones Móviles**

**GRADO: Grado en Ciencia e Ingeniería de Datos CUATRIMESTRE: 2**

**CURSO: 3**

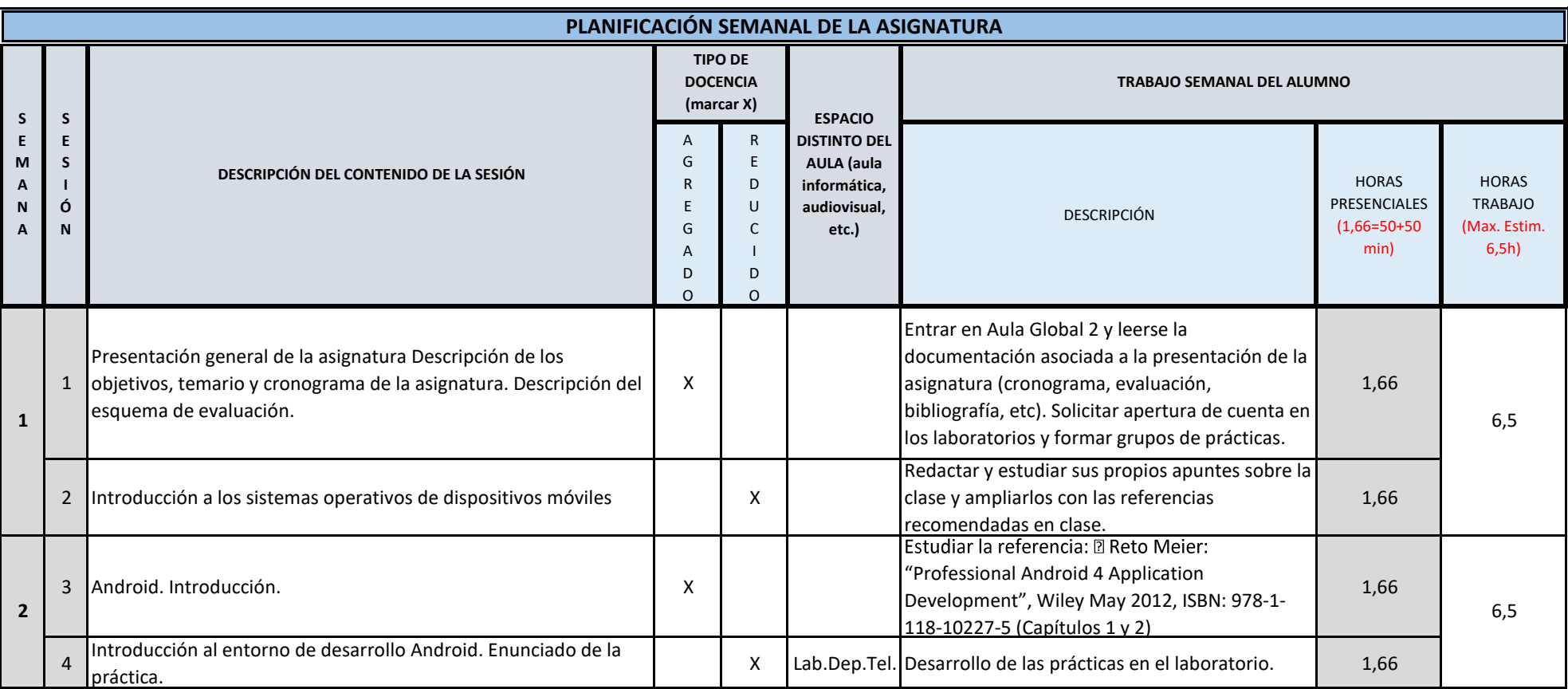

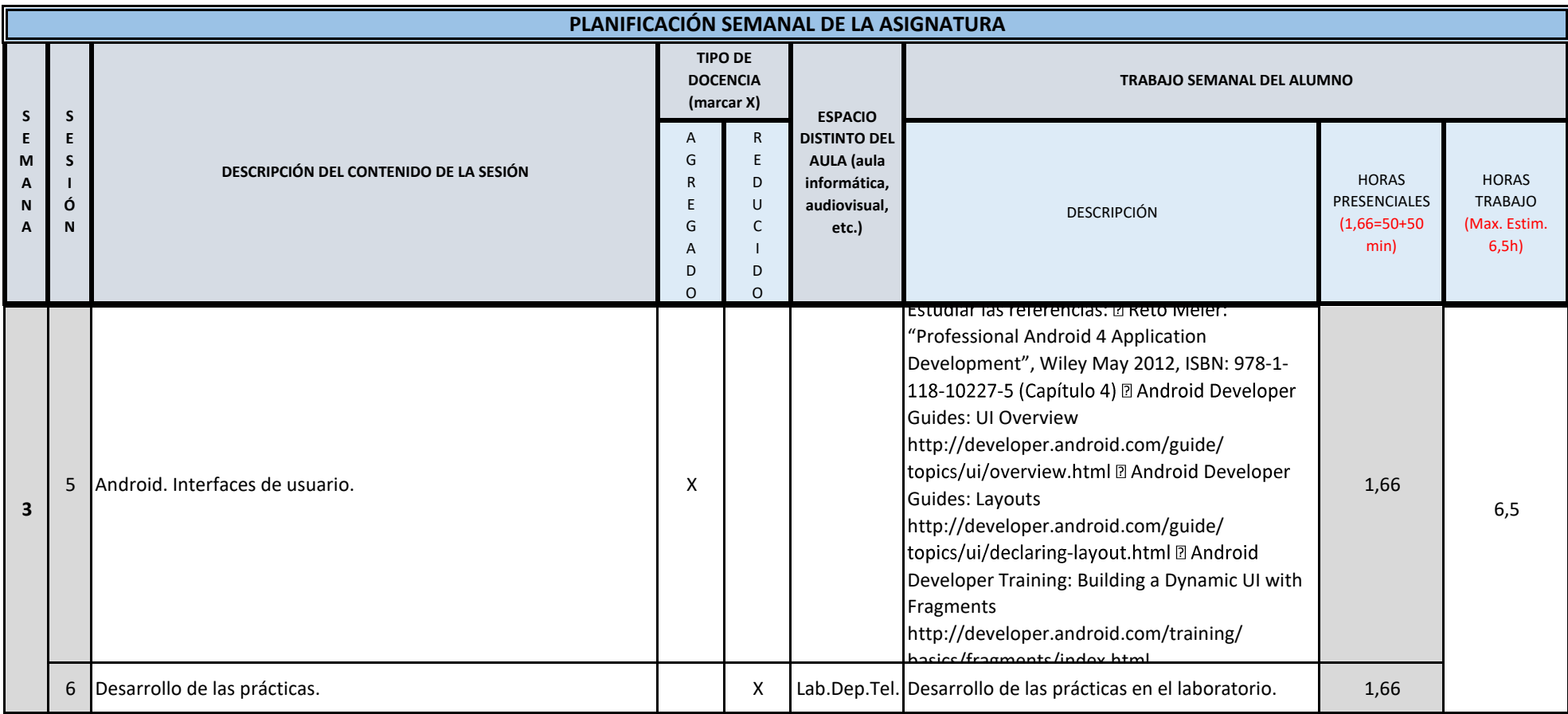

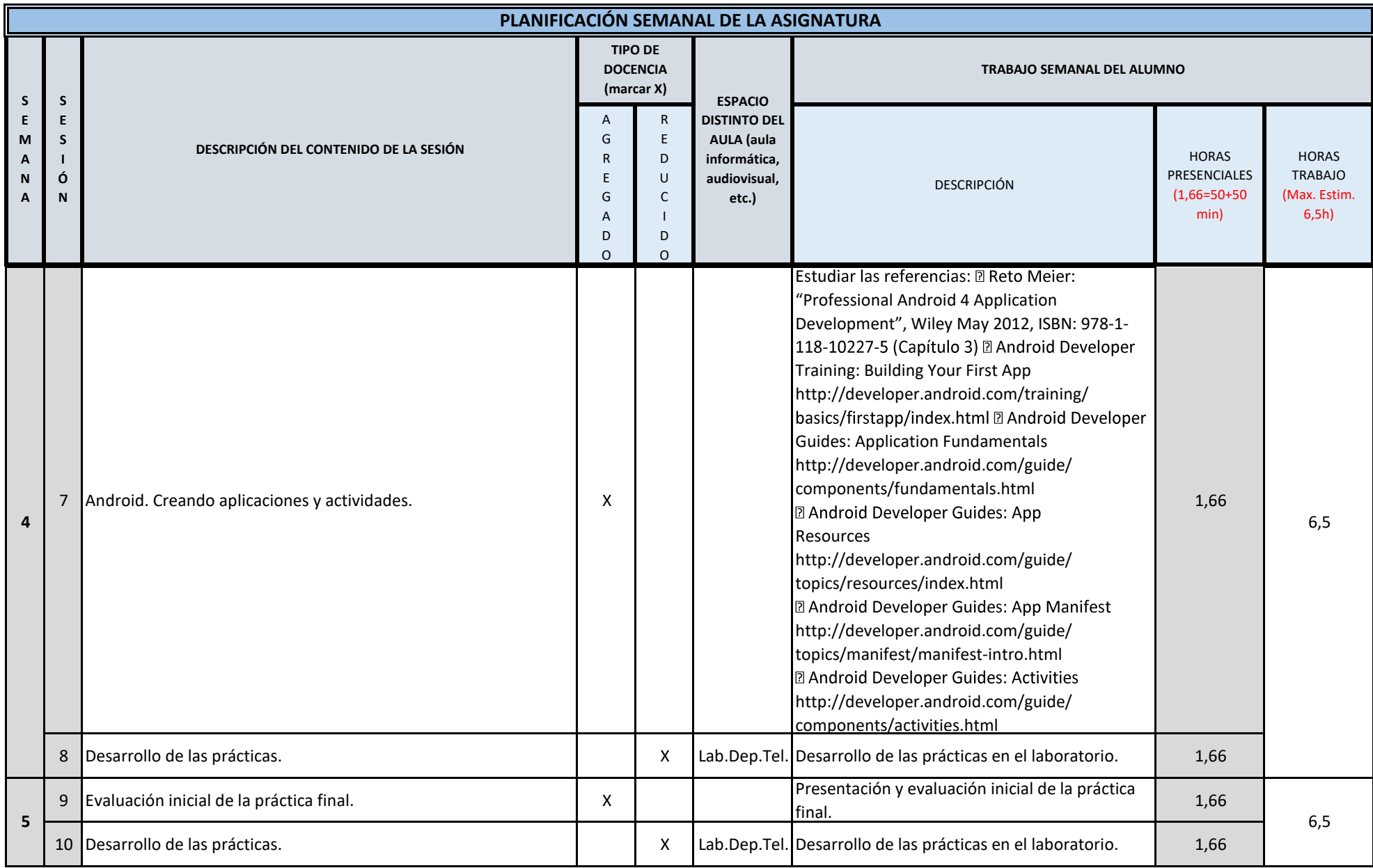

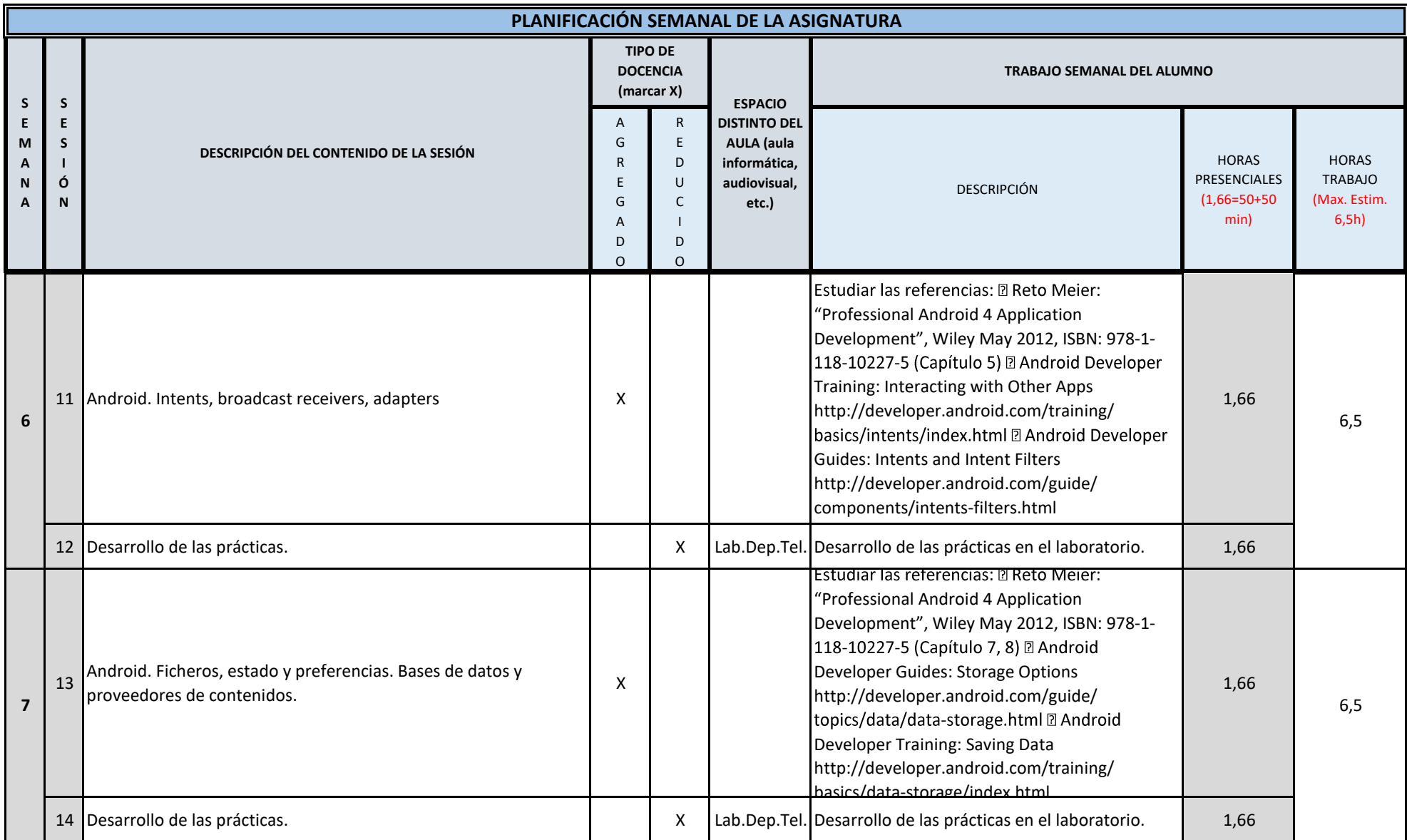

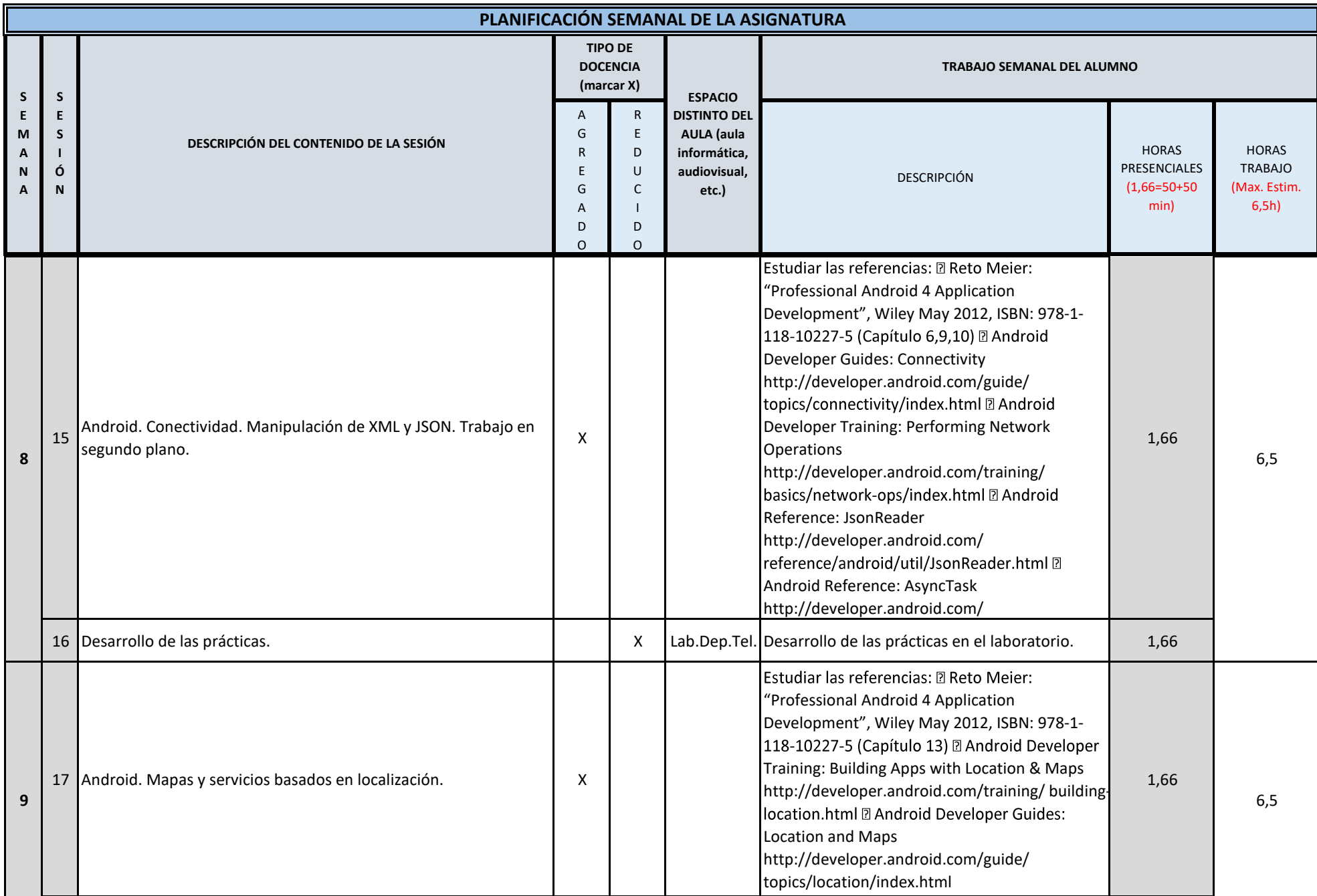

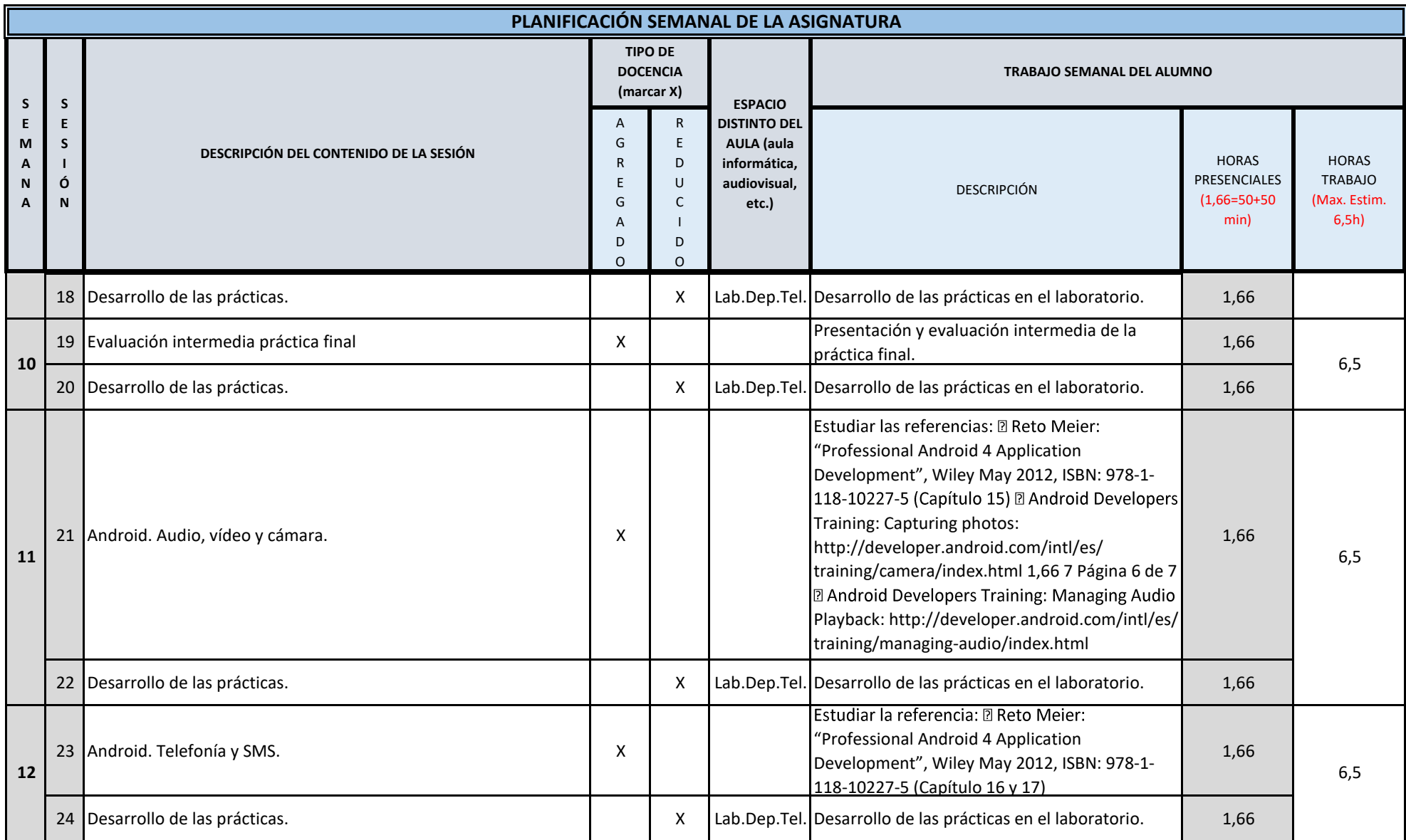

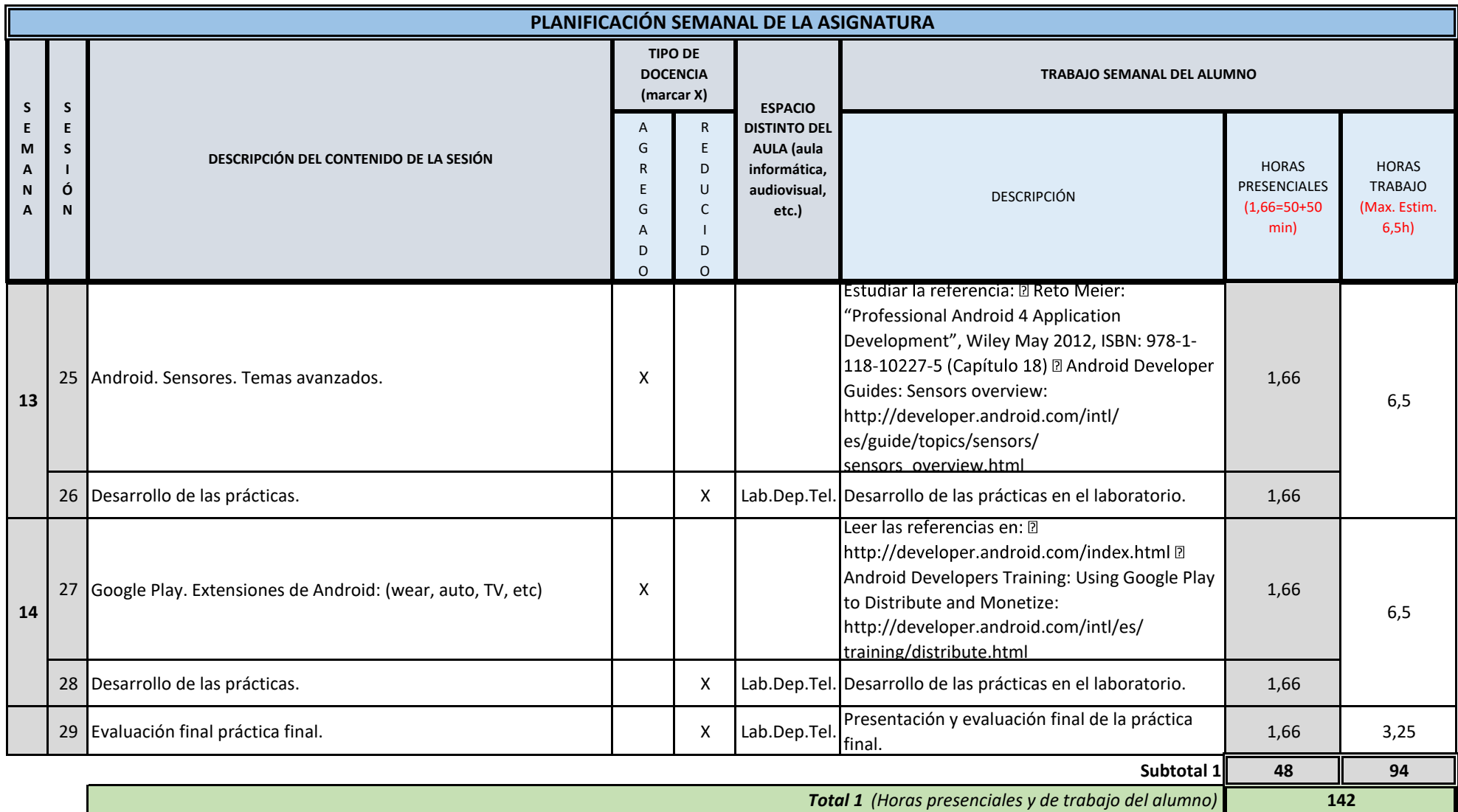

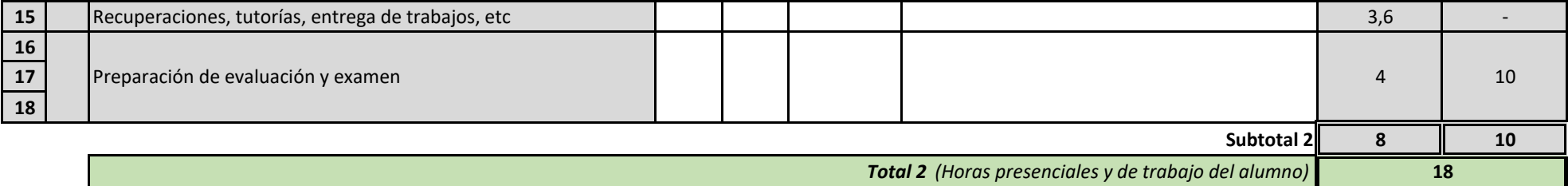

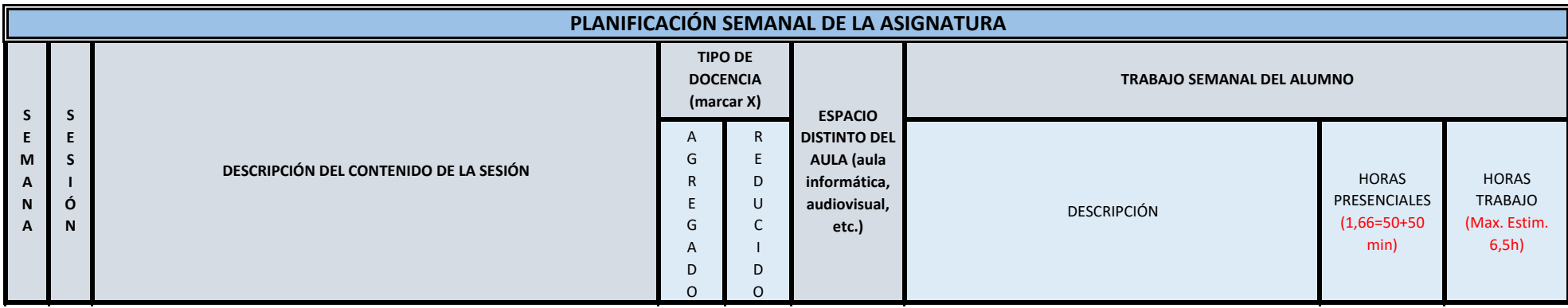

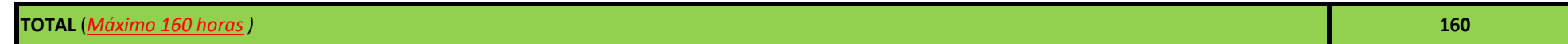